Documentation / Documentation Home

### Security Suite - Magento

Created and last modified by Anton Lashuk on янв 06, 2019

- Installing Security Suite
- Introducing Security Suite
  - Extension Logic
- Support

#### Firefox user notice:

Please use different web browser to view this document.

Sorry for the inconvenience.

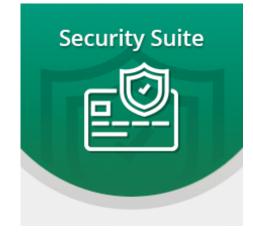

**Magento Security Suite** covers all the major security aspects of your store with the ehhanced authorization and authentication parameters.

**Compatibility:** Magento Community 1.7.x, 1.8.x, 1.9.x Magento Enterprise 1.12.x, 1.13.x, 1.14.x

**Product Page** 

Thank you for choosing Aheadworks!

### **Installing Security Suite**

To install this NEKLO extension for Magento 1, you need to have FTP/SSH access details.

Attention! It is vital to disable code compilation before installing the extension. If this setting is left enabled, the extension installation can make your site inaccessible.

To disable code compilation, go to your Admin Panel > System > Tools > Compilation and click

#### Security Suite - Magento - Documentation - Confluence

| n Magento <sup>-</sup> Admin Pa     |                                                                                                    | Global Record Search                                                       |            |     | Logged                                          | d in as admin ∣ We | dnesday, December 5, 2018 | <u>Log Out</u> |   |                                                                  |                   |           |  |
|-------------------------------------|----------------------------------------------------------------------------------------------------|----------------------------------------------------------------------------|------------|-----|-------------------------------------------------|--------------------|---------------------------|----------------|---|------------------------------------------------------------------|-------------------|-----------|--|
| Dashboard Sales Catalog             | g Customers                                                                                                    | Promotions                                                                 | Newsletter | CMS | Reports                                         | System             |                           |                |   |                                                                  | ③ Get help for    | this page |  |
| Important: Formkey validation on ch | () Important: Formkey validation on checkout disabled. This may expose security risks. We strongly recommend to Enable |                                                                            |            |     |                                                 |                    |                           |                |   | Admin / Security Section, for protect your own checkout process. |                   |           |  |
| Latest Message: Your store is vulne | My Account                                                                                                    | count cal, 7 major, 19 minor and 144 notice unread message(s). Go to messa |            |     | iges inbox                                      |                    |                           |                |   |                                                                  |                   |           |  |
|                                     |                                                                                                    |                                                                            |            |     |                                                 | Notifications      |                           |                |   |                                                                  |                   |           |  |
| The compilation has completed.      | Tools                                                                                                    | Backu                                                                      | ine        |     | 1                                               |                    |                           |                |   |                                                                  |                   |           |  |
|                                     |                                                                                                    |                                                                            |            |     |                                                 | Web Services       | Compi                     |                |   |                                                                  |                   |           |  |
| Compilation                         |                                                                                                    |                                                                            |            |     |                                                 | Design             | Compi                     | nauon          |   | Oisable                                                          | Run Compilation I | Process   |  |
|                                     |                                                                                                    |                                                                            |            |     |                                                 | Import/Export      |                           | 4              |   |                                                                  |                   |           |  |
| Compilation State                   |                                                                                                    |                                                                            |            |     |                                                 | Manage Curre       | ency                      | 4              |   |                                                                  |                   |           |  |
| Compiler Status                     | Enabled                                                                                                    |                                                                            |            |     |                                                 | Transactional      | Emails                    |                |   |                                                                  |                   |           |  |
| Compilation State                   | Compilation State     Compiled       Collected Files Count     7399       Compiled Scopes Count     4                  |                                                                            |            |     | Custom Variat                                   | oles               |                           |                |   |                                                                  |                   |           |  |
|                                     |                                                                                                    |                                                                            |            |     | Permissions                                     |                    | 4                         |                |   |                                                                  |                   |           |  |
|                                     |                                                                                                    |                                                                            |            |     | Magento Conr                                    | ento Connect 🛛 🎿   |                           |                |   |                                                                  |                   |           |  |
| Compiled Scopes Count               |                                                                                                    |                                                                            |            |     | Cache Management Index Management Manage Stores |                    |                           |                |   |                                                                  |                   |           |  |
| Scopes Compilation Settings         |                                                                                                    |                                                                            |            |     |                                                 |                    |                           |                |   |                                                                  |                   |           |  |
|                                     |                                                                                                    |                                                                            |            |     |                                                 |                    |                           | Ē              |   |                                                                  |                   |           |  |
|                                     | Mage_Catalog<br>Mage_Catalog                                                                                           | Block_Product                                                              |            |     |                                                 | Order Statuse      | s                         |                |   |                                                                  |                   |           |  |
|                                     | Mage_Catalog_                                                                                                    | Helper_Map                                                                 |            |     |                                                 | Configuration      |                           |                |   |                                                                  |                   |           |  |
|                                     | Mage_Catalog_<br>Mage_Catalog                                                                                          | Model_Abstrac                                                              | t          |     |                                                 |                    |                           |                |   |                                                                  |                   |           |  |
|                                     | Mage_Catalog_<br>Mage Catalog                                                                                          |                                                                            |            |     |                                                 |                    |                           |                |   |                                                                  |                   |           |  |
|                                     | Mage_Checkou                                                                                                    | it_Block_Cart_/                                                            | Abstract   |     |                                                 |                    |                           |                |   |                                                                  |                   |           |  |
|                                     | Mage_Checkou<br>Mage_Checkou                                                                                           | t_Block_Links                                                              | Sidebal    |     |                                                 |                    |                           |                | + |                                                                  |                   |           |  |
|                                     | Mage_Checkou                                                                                                    | It_Helper_Cart                                                             |            |     |                                                 |                    |                           |                | / |                                                                  |                   |           |  |

Then do the following:

- 1. Unpack a zip file you have downloaded;
- 2. Upload all files from the the zip file to the root folder of your Magento 1 installation;
- Big and an mes from the the zip me to the root lotder of your magento i magento i magenton,
   In your admin panel, go to System > Cache Management and flush Magento cache;
   Turn code compilation back on in System > Tools > Compilation after the extension was successfully installed;
   Log out from Magento and login again to reload the ACL (account control level) rules.

| Û        | Magento <sup>-</sup> Ad                                 | lmin Pan        | el                                                                         | Global F          | Record Search       |                | Logg           | Logged in as admin   Wednesday, December 5, 2018   Log Ou |                                 |  |  |
|----------|---------------------------------------------------------|-----------------|----------------------------------------------------------------------------|-------------------|---------------------|----------------|----------------|-----------------------------------------------------------|---------------------------------|--|--|
| [        | Dashboard Sales                                         | Catalog         | Customers                                                                  | Promotions        | Newsletter          | CMS            | Reports        | System                                                    | ③ Get help for this page        |  |  |
| <u> </u> | Important: Formkey valid<br>Section, for protect your o |                 |                                                                            | s may expose sect | urity risks. We str | ongly recom    | mend to Enable | e Form Key ∀alidation On Checkou                          | it in <u>Admin / Security</u>   |  |  |
| Ð        | Latest Message: Your sto                                | ore is vulnerab | le! Read details                                                           |                   | You ha              | ve 5 critical, | 7 major, 19 mi | nor and 144 notice unread messag                          | e(s). <u>Go to messages inb</u> |  |  |
|          | Cache Storage M                                         | anagemer        | nt                                                                         |                   |                     |                |                | Flush Magento Cache                                       | ) Flush Cache Storage           |  |  |
| Se       | elect All   Unselect All                                | Select Visible  | e   Unselect Visil                                                         | ble   0 items sel | ected               |                |                | Actions                                                   | Refresh 🗨 Submit                |  |  |
|          | Cache Type                                              | C               | Description                                                                |                   |                     |                |                | sociated Tags                                             | Status                          |  |  |
|          | Configuration                                           |                 | System(config.xml, local.xml) and modules configuration files(config.xml). |                   |                     |                | co             | DNFIG                                                     | ENABLED                         |  |  |
|          | Layouts                                                 | L               | Layout building instructions.                                              |                   |                     |                | LA             | YOUT_GENERAL_CACHE_TA                                     | G ENABLED                       |  |  |
|          |                                                         |                 | Page blocks HTML.                                                          |                   |                     |                | DI             | BLOCK_HTML ENABLED                                        |                                 |  |  |
|          | Blocks HTML output                                      | P               | age blocks HTM                                                             | IL.               |                     |                | DL             | OCK_HTML                                                  | ENABLED                         |  |  |
|          | Blocks HTML output<br>Translations                      |                 | age blocks HTM<br>ranslation files.                                        | IL.               |                     |                |                | OCK_HTML<br>ANSLATE                                       | ENABLED                         |  |  |
|          |                                                         | Т               | -                                                                          |                   |                     |                | TR             | -                                                         |                                 |  |  |
|          | Translations                                            | T<br>C          | ranslation files.                                                          | es.               |                     |                | TR             | ANSLATE                                                   | ENABLED                         |  |  |
|          | Translations<br>Collections Data                        | T<br>C<br>es E  | ranslation files.<br>collection data file<br>ntity types decla             | es.               | (ml).               |                | TR<br>CC<br>EA | ANSLATE                                                   | ENABLED<br>ENABLED              |  |  |

#### Additional Cache Management

| Flush Catalog Images Cache | Pregenerated product images files.                    |
|----------------------------|-------------------------------------------------------|
| Flush Swatch Images Cache  | Pregenerated configurable swatches image files.       |
| Flush JavaScript/CSS Cache | Themes JavaScript and CSS files combined to one file. |

# Introducing Security Suite

The **Security Suite** extension handles the main security issues in your store with the following features:

- Extensive login settings, including action logger lifetime and login attempt lifetime;
- Enhanced password parameters covering password validation and lifetime options;
- 2FA with adjustable modes.

### **Extension Logic**

The module allows you to separately configure each security aspect in your store:

- · User sessions;
- Password validation;
- Logging;
- Two-factor authentication.

The whole process in performed from the admin area. Additionally, an admin can track user actions from the dedicated grids - 'Login Attempts' and 'Action Logger'.

# Support

Thank you for your installing and using the extension. You can find more great Magento solutions here: store.neklo.com.

Product Page

You can always find the latest version of the software, full documentation, demos, screenshots, and reviews on http://ecommerce.aheadworks.com

> License agreement: https://ecommerce.aheadworks.com/end-user-license-agreement/ Contact Us: http://ecommerce.aheadworks.com/contacts/ Copyright © 2019 Aheadworks Co. http://www.aheadworks.com

Нравится Станьте первыми кому понравится это

Ни одной